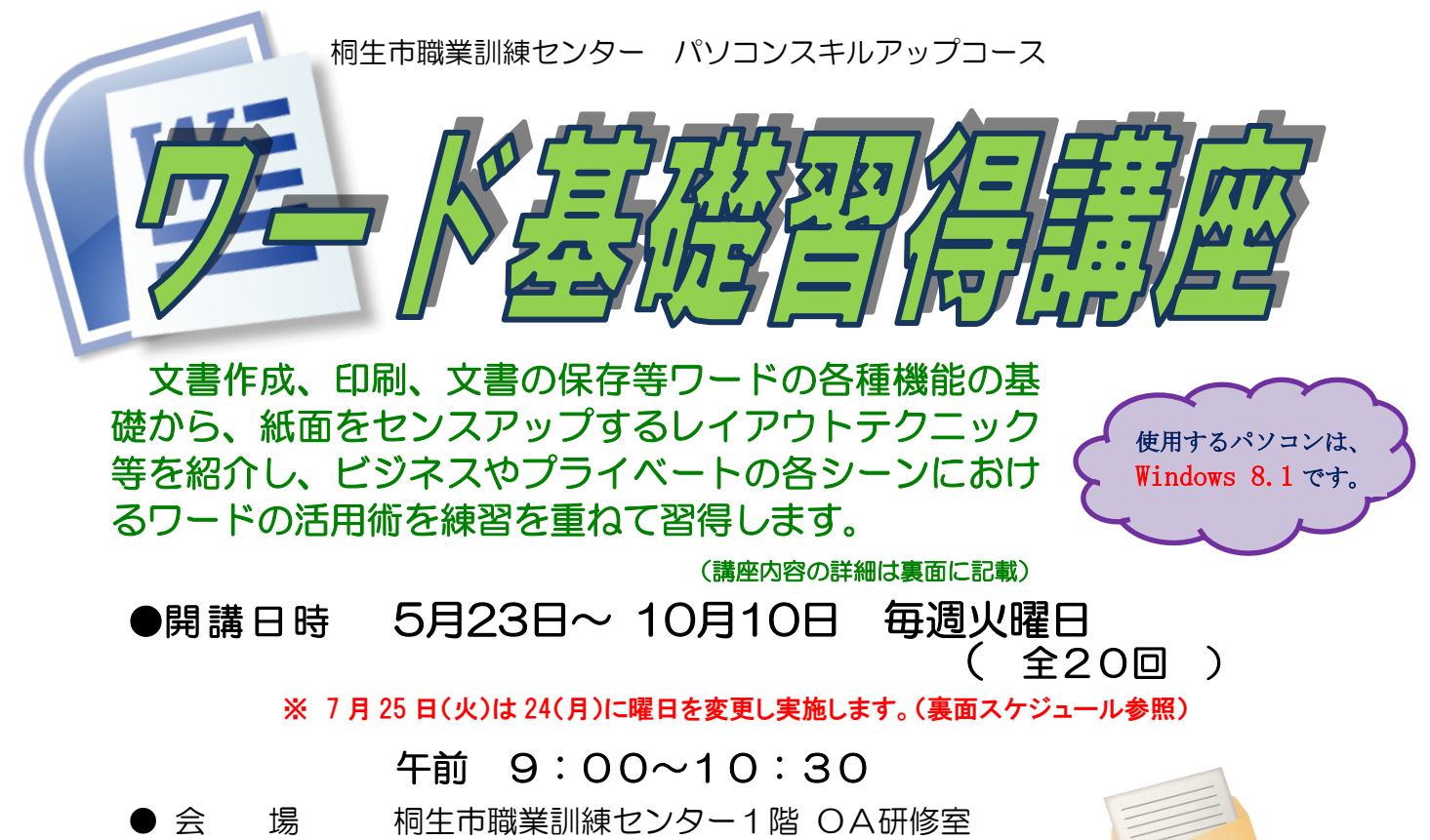

- ●対 象 パソコン初心者
- 定 員 20名 (定員を超える申し込みがある場合は抽選)
- 受 講 料 1,540 円(桐生市内に居住または通勤する人)、 それ以外の人は 3,080 円

● テキスト代 3,456円

※エクセル基礎習得講座と一括で申込の方の受講を優先し、受講料を割引します。

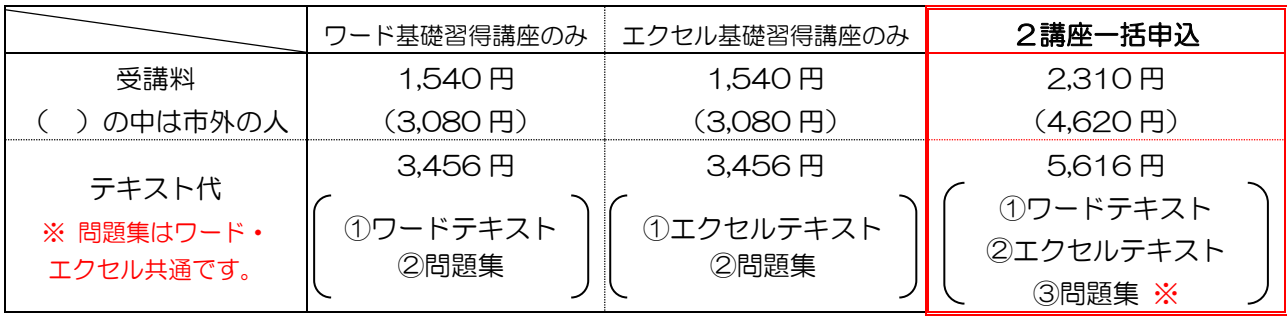

▶ 講 │ 師 │ │ 株式会社両毛ビジネスサポートのインストラクター 2名 ● お申込み 4月3日(月)から5月10日(水)午後5時までに 下記あて電話・FAX・電子メールでお申し込みください。 ご参加いただける方へは、5月11日(木)·12日(金)の 午前9時から午後5時までに電話で連絡します。 なお、抽選で外れた方への連絡はしません。ご了承ください。

桐生市相生町5-51-10

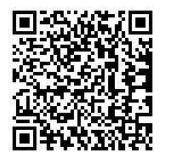

TEL:0277-54-2101 / FAX:0277-54-2444 E-mail:kirikunc@sunfield.ne.jp / URL:http://www.sunfield.ne.jp/~kirikunc/ 桐生市職業訓練センター パソコンスキルアップコース

## ワード基礎習得講座 スケジュール

## 5 月 23 日~10 月 10 日(毎週火曜日) 午前 9 時 00 分~10 時 30 分 全 20 回 ※ 7 月 25 日(火)は 24(月)に曜日を変更し実施します。

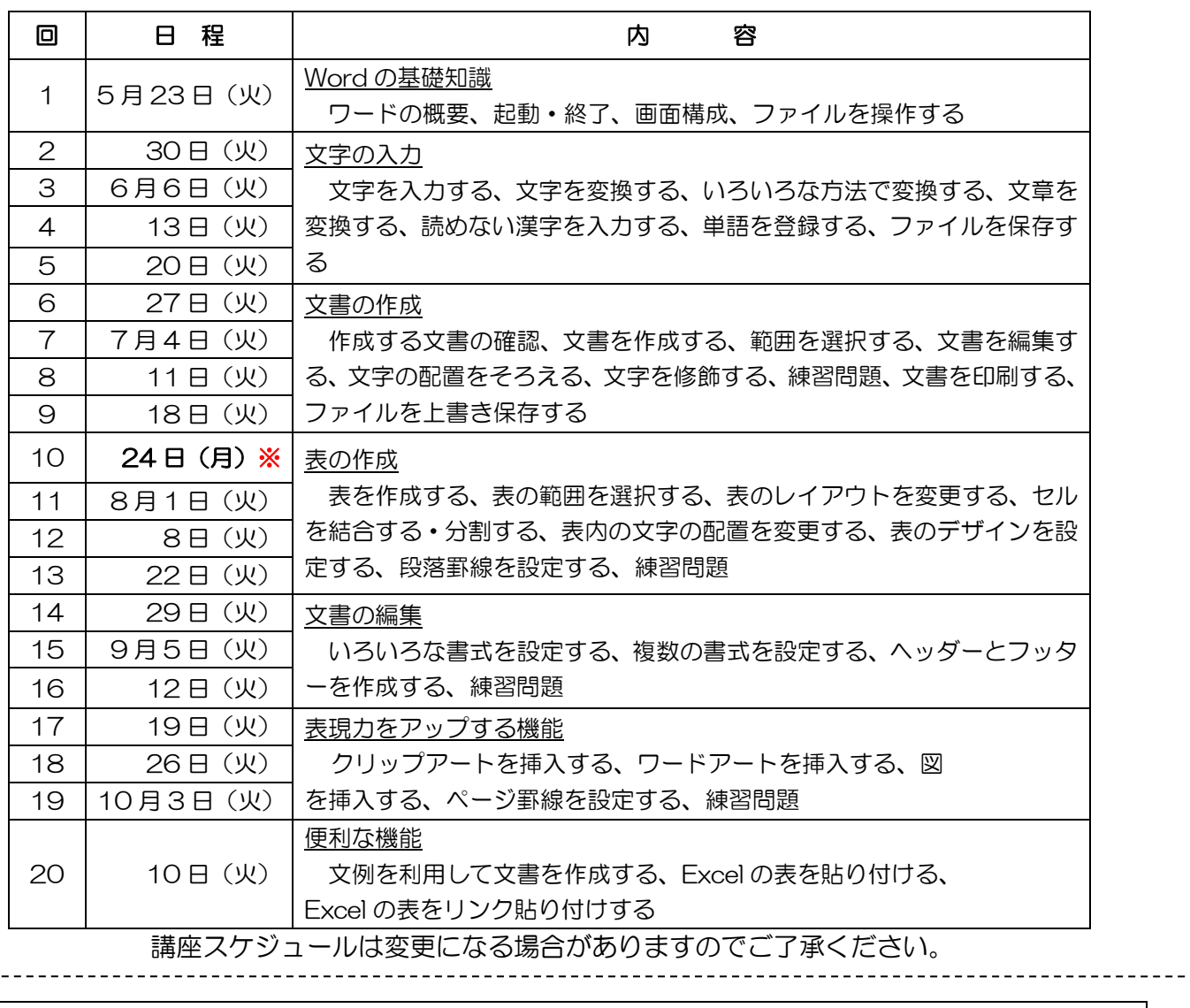

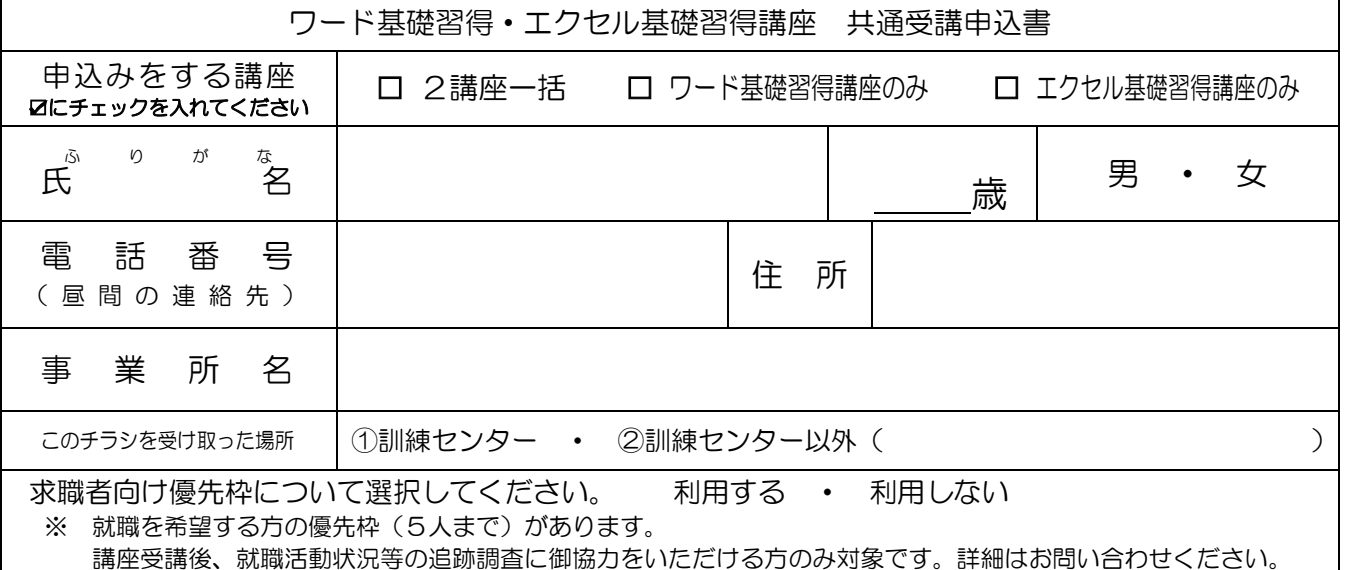

------

お申込みいただいた個人情報は、本センターの事業運営以外の目的には使用いたしません。